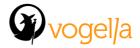

# **Android Testing Agenda**

# •What is testing?

- Benefits of software tests
- •Unit tests compared with Functional and integration tests
- •Test driven development and Continuous integration

# The Gradle Build System

•Product Flavors and there usage for automated testing

#### Unit Testing with JUnit

- •JUnit 4.x
- •Using JUnit test runner
- Unit and instrumented unit tests in Android
- Using JUnit Rules and parameterized tests

### Developing unit tests for Android

- Overview of the Android instrumentation API
- Developing unit tests for Android running on the JVM
- Developing instrumented unit tests running on the Android runtime

#### Using Mockito for replacing object dependencies

- Using Mockito to create test fixtures
- Mocking method call and parameter access
- Mocking method calss and parameter access

#### Using advanced Assert frameworks

- Using and extending Hamcrest Matcher
- Using and extending AssertJ Matcher

# User interface testing within one application

- Using Espresso for single activity testing
- •Cross component testing within one application
- Monitoring custom background activities

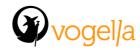

- •Developing custom matchers and actions with Espresso
- Mocking and testing intents
- Testing Webview with Espresso

# Using Robolectric for unit testing

- Configuring Robolectric
- •Developing units tests with Robolectric

#### Cross component and stress testing

- •Cross application testing interface testing with Ui automator
- Stress testing with Monkey
- Scripting test cases with Monkeyrunner

# Android tools for application optimization

- Using the on-device Developer Options
- •Using tools as StrictMode, Lint, TraceView, HierarchyViewer and Systrace
- •Simulate device sizes and densities
- Profile GPU rendering
- Analyzing Overdraw
- Analyzing memory allocation with heap dumps

## Build and test automation and continuous integration

- •Outlook: Using code review system for test automatization
- Outlook: Continuous integration with the Jenkins build server

### Software architecture for testing Android applications

- •Using Dependency injection for Android application design
- Modularization of the application components
- •Outlook: Using event systems and RxJava to design lightly coupled applications